# **ГАОУ ВО «ДАГЕСТАНСКИЙ ГОСУДАРСТВЕННЫЙ УНИВЕРСИТЕТ НАРОДНОГО ХОЗЯЙСТВА»**

*Утверждены решением Ученого совета ДГУНХ, протокол № 11 от 06 июня 2023 г.*

# **КАФЕДРА «ИНФОРМАЦИОННЫЕ ТЕХНОЛОГИИ И ИНФОРМАЦИОННАЯ БЕЗОПАСНОСТЬ»**

# **ОЦЕНОЧНЫЕ МАТЕРИАЛЫ**

# **ПО ДИСЦИПЛИНЕ «IT-КОНСАЛТИНГ»**

# **Направление подготовки 38.04.05 Бизнес-информатика, профиль «УПРАВЛЕНИЕ IT –ПРОЕКТАМИ И ПРОДУКТАМИ» Уровень высшего образования – магистратура**

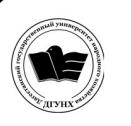

 ДОКУМЕНТ ПОДПИСАН ЭЛЕКТРОННОЙ ПОДПИСЬЮ

Сертификат: 00DDAA21EB96DCD5ECDD494784A037C099 Владелец: Бучаев Ахмед Гамидович Действителен: с 28.04.2023 до 21.07.2024

**Махачкала – 2023**

#### **УДК004 (075.8) ББК***519.682*

**Составитель –** Ахмедова Залина Абдулаевна преподаватель кафедры «Информационные технологии информационная безопасность» ДГУНХ.

**Внутренний рецензент –** Галяев Владимир Сергеевич, кандидат физикоматематических наук, доцент кафедры «Информационные технологии информационная безопасность» ДГУНХ.

**Внешний рецензент –** Абдурагимов Гусейн Эльдарханович, кандидат физико-математических наук, доцент кафедры "Математические методы в экономике".

**Представитель работодателя** - Ботвин Тимур Анатольевич, руководитель международных запусков Яндекс.Маркет ООО «Яндекс.Маркет».

*Оценочные материалы по дисциплине «IT-консалтинг» разработаны в соответствии с требованиями федерального государственного образовательного стандарта высшего образования по направлению подготовки 38.04.05 Бизнес-информатика, утвержденного приказом Министерства образования и науки Российской Федерации от 12 августа 2020 г., № 990, в соответствии с приказом Министерства науки и высшего образования от 6.04.2021 г., № 245 «Об утверждении Порядка организации и осуществления образовательной деятельности по образовательным программам высшего образования – программам бакалавриата, программам специалитета, программам магистратуры»*

Оценочные материалы по дисциплине «IT-консалтинг» размещены на официальном сайте [www. dgunh. ru](http://www.dgunh.ru/)

Ахмедова З.А. Оценочные материалы по дисциплине «IT-консалтинг» для направления подготовки 38.04.05 Бизнес-информатика, профиль «Управление IT –проектами и продуктами». – Махачкала: ДГУНХ, 2023 г. – 48 с.

Рекомендованы к утверждению Учебно-методическим советом ДГУНХ 05 июня 2023 г.

Рекомендованы к утверждению руководителем основной профессиональной образовательной программы высшего образования – программы магистратуры по направлению подготовки 38.04.05 Бизнес-информатика, профиль «Управление IT –проектами и продуктами», к.пед.н., Гасановой З.А.

Одобрены на заседании кафедры «Информационные технологии и информационная безопасность» 31 мая 2023 г., протокол № 10.

## **СОДЕРЖАНИЕ**

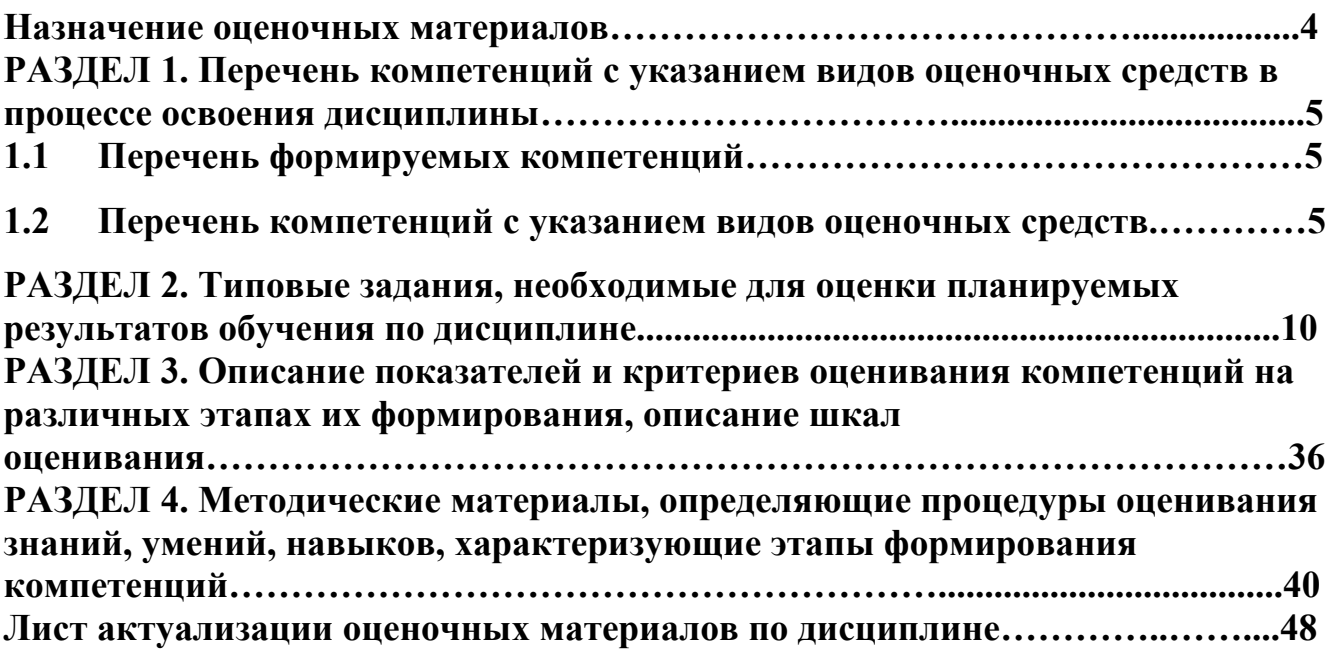

#### **Назначение оценочных материалов**

Оценочные материалы для текущего контроля успеваемости (оценивания хода освоения дисциплин), для проведения промежуточной аттестации (оценивания промежуточных и окончательных результатов обучения по дисциплине) обучающихся по дисциплине «IT-консалтинг» на соответствие их учебных достижений поэтапным требованиям образовательной программы высшего образования 38.04.05 Бизнес-информатика, профиль «Управление IT – проектами и продуктами».

Оценочные материалы по дисциплине «IT-консалтинг» включают в себя: перечень компетенций с указанием видов оценочных средств в процессе освоения дисциплины; описание показателей и критериев оценивания компетенций на различных этапах их формирования, описание шкал оценивания; типовые задания репродуктивного, реконструктивного и практико-ориентированного уровней, необходимые для оценки знаний, умений, навыков, характеризующих этапы формирования компетенций в процессе освоения ОПОП ВО; методические материалы, определяющие процедуры оценивания знаний, умений, навыков, характеризующих этапы формирования компетенций.

Оценочные материалы сформированы на основе ключевых принципов оценивания:

- валидности: объекты оценки должны соответствовать поставленным целям обучения;

- надежности: использование единообразных стандартов и критериев для оценивания достижений;

- объективности: разные обучающиеся должны иметь равные возможности для достижения успеха.

Основными параметрами и свойствами оценочных материалов являются:

- компетентностный подход, соотнесение оценочных материалов с оцениваемыми компетенциями;

- компетентностный подход при формировании критериев оценки знаний,умений и навыков обучающихся;

- содержание (состав и взаимосвязь структурных единиц оценочных материалов);

- объем (количественный состав оценочных материалов);

- качество оценочных материалов в целом, обеспечивающее получение объективных и достоверных результатов при проведении текущего и промежуточного контроля.

4

### РАЗДЕЛ 1. Перечень компетенций с указанием видов оценочных

### средств в процессе освоения дисциплины

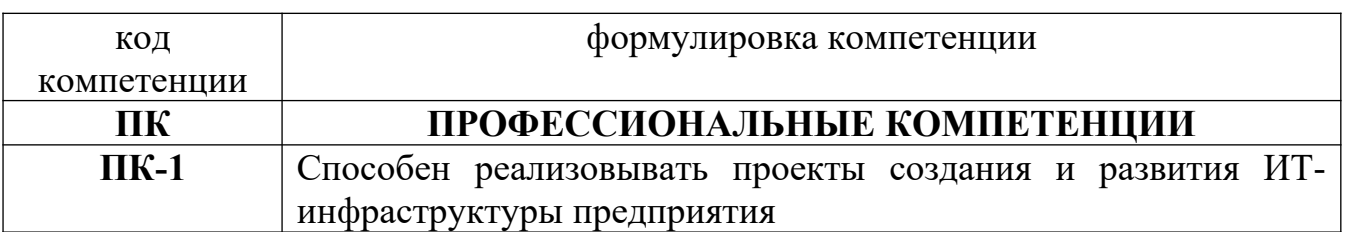

#### $1.1$ Перечень формируемых компетенций

#### 1.2. Перечень компетенций с указанием видов оценочных средств

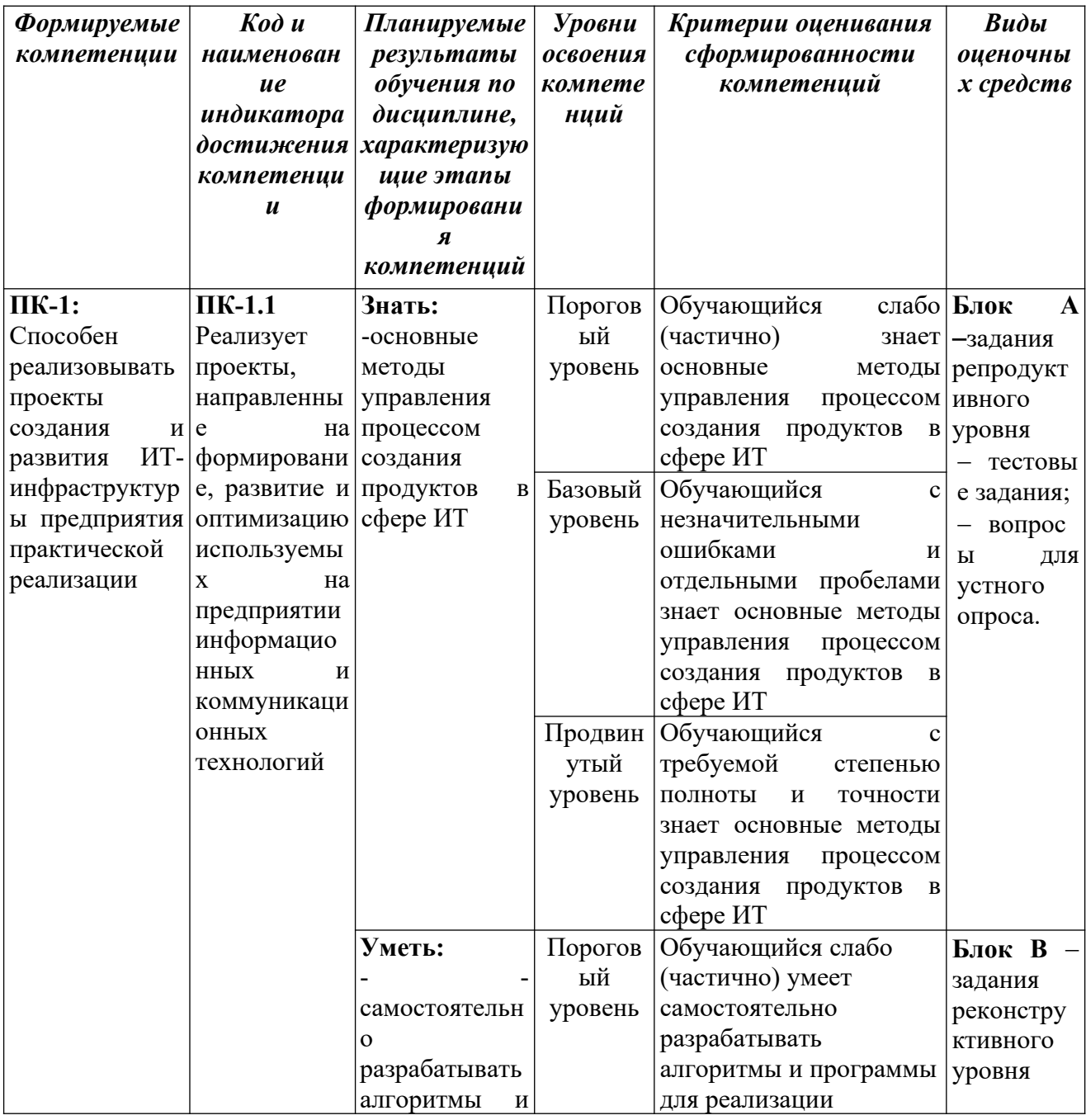

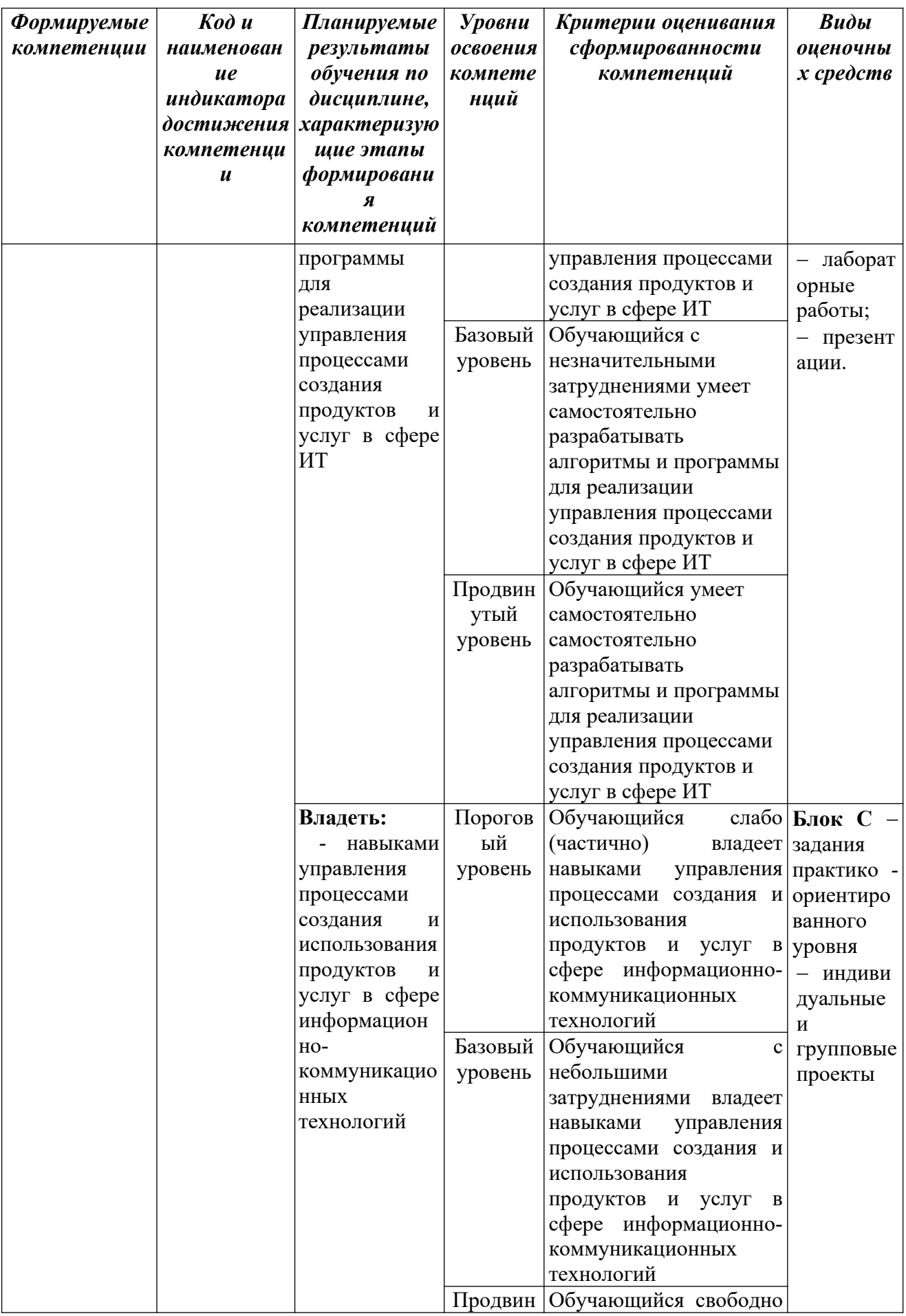

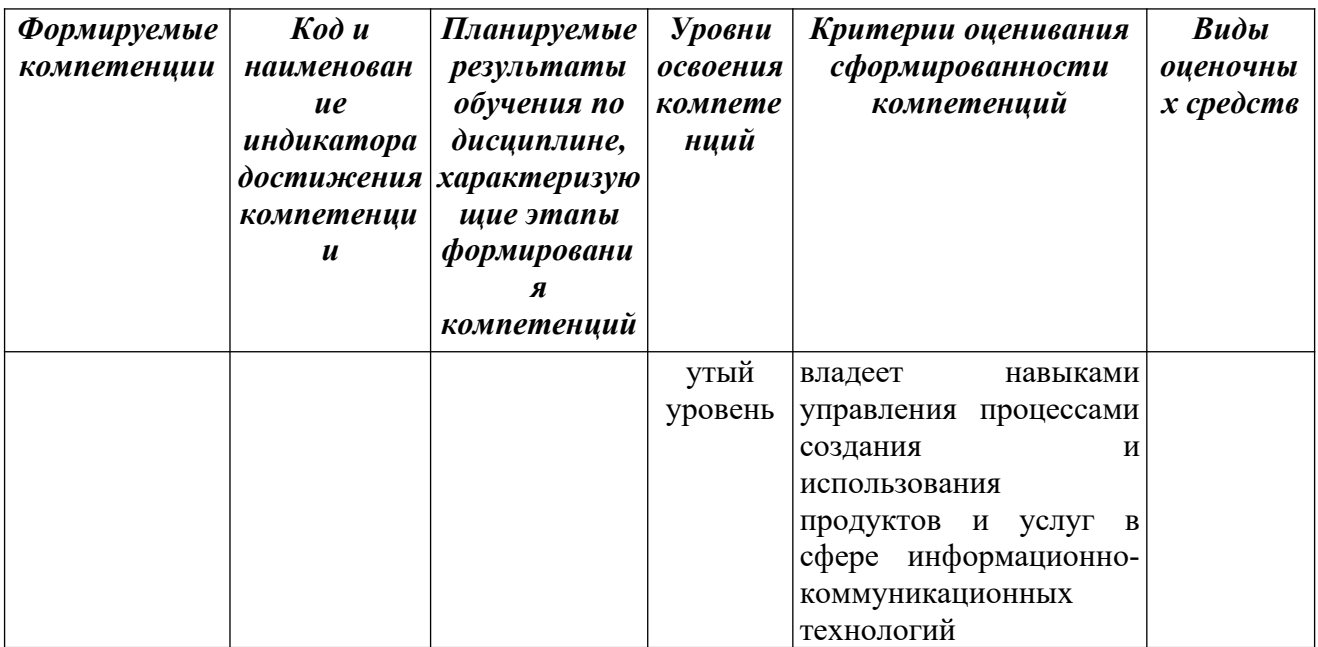

#### РАЗДЕЛ 2. Типовые задания, необходимые для оценки планируемых

#### результатов обучения по дисциплине

Для проверки сформированности компетенции ПК-1: Способен реализовывать проекты создания и развития ИТ-инфраструктуры предприятия ПК-1.1 Реализует проекты, направленные на формирование, развитие и оптимизацию используемых на предприятии информационных и коммуникационных технологий

#### Блок А.Типовые задания репродуктивного уровня («знать»)

#### А.1 Фонд тестовых заданий по дисциплине «IT-консалтинг»

#### Тесты типа А.

 $1<sup>1</sup>$ внутреннее устройство объекта Возможность скрыть  $\overline{O}$  $er<sub>o</sub>$ пользователей, предоставив через интерфейс доступ только к тем членам объекта, с которыми клиенту разрешается работать напрямую, - это ...

- Объектно-ориентированное программирование a)
- Объект  $b)$
- $\mathbf{c})$ Инкапсуляция
- $\mathbf{d}$ Наследование
- $e)$ Полиморфизм

2. Сокрытие информации и комбинирование данных и методов внутри объекта определяет понятие ...:

а) иерархии;

**b**) инкапсуляции;

с) полиморфизма;

d) наследования.

3. Присваивание действию общего имени, и каждый объект иерархии

выполняет это действие способом, подходящим именно ему, определяет понятие

а) наследования;

 $b)$  класса;

с) инкапсуляции;

d) полиморфизма.

4. В объектно-ориентированном программировании

естественным средством структурирования являются ...:

а) классы;

**b**) параметры;

с) методы;

d) свойства.

5. Возможность идентифицировать одним и тем же именем множество аналогичных операций (действий):

а) инкапсуляция;

b) порождение;

с) наследование;

d) полиморфизм.

6. Какой язык используется в delphi?

a) TurboPascal;

b) Pascal;

c) ObjectPascal;

d) VisualPascal.

7. Гле задаются свойства компонентов?

- a) В палитре компонентов;
- b) В окне инспектора свойств;
- c) В окне редактора кода;
- d) В меню команд.
- 8. Файл проекта имеет расширение:
- a) PAS;
- b) DPR;
- c) DFR;
- d) RES;
- 9. Свойство Name определяет:
- a) метод, применяемый к компоненте;
- b) имя, под которым компонент будет известен программе;
- c) двухбуквенный префикс;
- d) наименование события, обрабатываемого в программе.
- 10. В секции implementation хранится:
- a) исходный код процедур и функций;
- b) объявление классов, типов, констант и переменных;
- c) исходный код модулей, используемых в программе;
- d) объявление переменных, используемых в модуле.
- 11. Какого типа ошибок в программе не существует:
- a) синтаксические;
- b) грамматические;
- c) ошибки времени выполнения;
- d) алгоритмические.
- 12. Какие ошибки называют ошибками времени компиляции:
- a) синтаксические;
- b) грамматические;
- c) ошибки времени выполнения;
- d) алгоритмические.
- 13. Какие ошибки называют исключениями:
- a) синтаксические;
- b) грамматические;
- c) ошибки времени выполнения;
- d) алгоритмические.
- 14. Исходный файл проекта динамической библиотеки начинается словом:
- a. Unit;
- b. Project;
- c. Library;
- d. Program.

15. При создании компонента в поле Ancestor type окна New Component необходимо указать:

- a. базовый тип для создаваемого компонента
- b. имя класса разрабатываемого компонента
- c. имя вкладки палитры компонентов
- d. имя файла модуля создаваемого компонента
- 16. При создании компонента в поле Palette Page окна New Component необходимо указать:
	- a. базовый тип для создаваемого компонента
	- b. имя класса разрабатываемого компонента
	- c. имя вкладки палитры компонентов
	- d. имя файла модуля создаваемого компонента

17. В каком поле окна New Component необходимо указать базовый тип для создаваемого компонента:

- a. file name
- b. Palette Page
- c. Ancestor type
- d. Class Name

18. Пакет компонентов имеет расширение:

- a. dpr
- b. dpk

c. dfm

d. dpc

19. Опасный участок кода программы размещается между словами:

- a) On и Except;
- b) Try и Else;
- c) Try и Except;
- d) On и Else.
- 20. Инструкция

try

…

except

…

end;

применяется для …:

- a) описания нового класса;
- b) обработки исключения;
- c) вызова прерывания;
- d) описания процедуры.

### **Тесты типа В.**

- 1. Объект Label используется для
- a) ввода текста с клавиатуры
- b) прорисовки фигур на форме
- c) отображения текста в форме
- d) редактирования текста
- e) удаления объектов
- 2. Многострочный текст можно разместить на форме с помощью объекта
- a) CheckBox
- b) RadioButton
- c) Edit
- d) Memo
- e) Label

3. Выпадающий список в Delphi можно организовать с помощью объекта

- a) ListBox
- b) ComboBox
- c) DBGrid
- d) Timer
- e) MediaPlayer
- 4. Свойство Caption объекта Form определяет
- a) цвет фона формы
- b) имя формы
- c) строку заголовка формы
- d) ширину и высоту формы
- e) способ размещения формы на экране

5. Для того, чтобы установить курсор на объект Edit1 надо указать следующий метод:

- a) Edit1.Cursor;
- b) Edit1.SetFocus;
- c) Edit1.Clear;
- d) Edit1.SelectAll;
- e) Edit1.Add.
- 6. Событие OnClick происходит
- a) при перемещении мыши по объекту
- b) при одинарном щелчке мыши на объекте
- c) при двойном щелчке мыши на объекте
- d) при получении объектом фокуса
- e) при изменении содержимого объекта
- 7. Объект RadioButton предназначен
- a) для ввода и редактирования текста
- b) для установки нескольких переключателей одновременно
- c) для установки только одного переключателя
- d) для размещения изображения на форме
- e) для удаления объекта
- 8. Список с прокруткой в Delphi можно организовать с помощью объекта
- a) ListBox
- b) ComboBox
- c) DBGrid
- d) Timer
- e) MediaPlayer

9. Использовать в приложении файлы со звуком и видео можно с помощью

объекта

- a) ListBox
- b) ComboBox
- c) DBGrid
- d) Timer
- e) MediaPlayer

10. Какой из указанных объектов отображает и манипулирует записями из таблицы базы данных

- a) ListBox
- b) ComboBox
- c) DBGrid
- d) Timer
- e) MediaPlayer

#### **Тесты типа С.**

#### *Разобрать следующий фрагмент программы и ответить на вопросы 1-5.*

- *1. type*
- *2. TForm1 = class(TForm)*
- *3. Button1: TButton;*
- *4. Edit1: TEdit;*

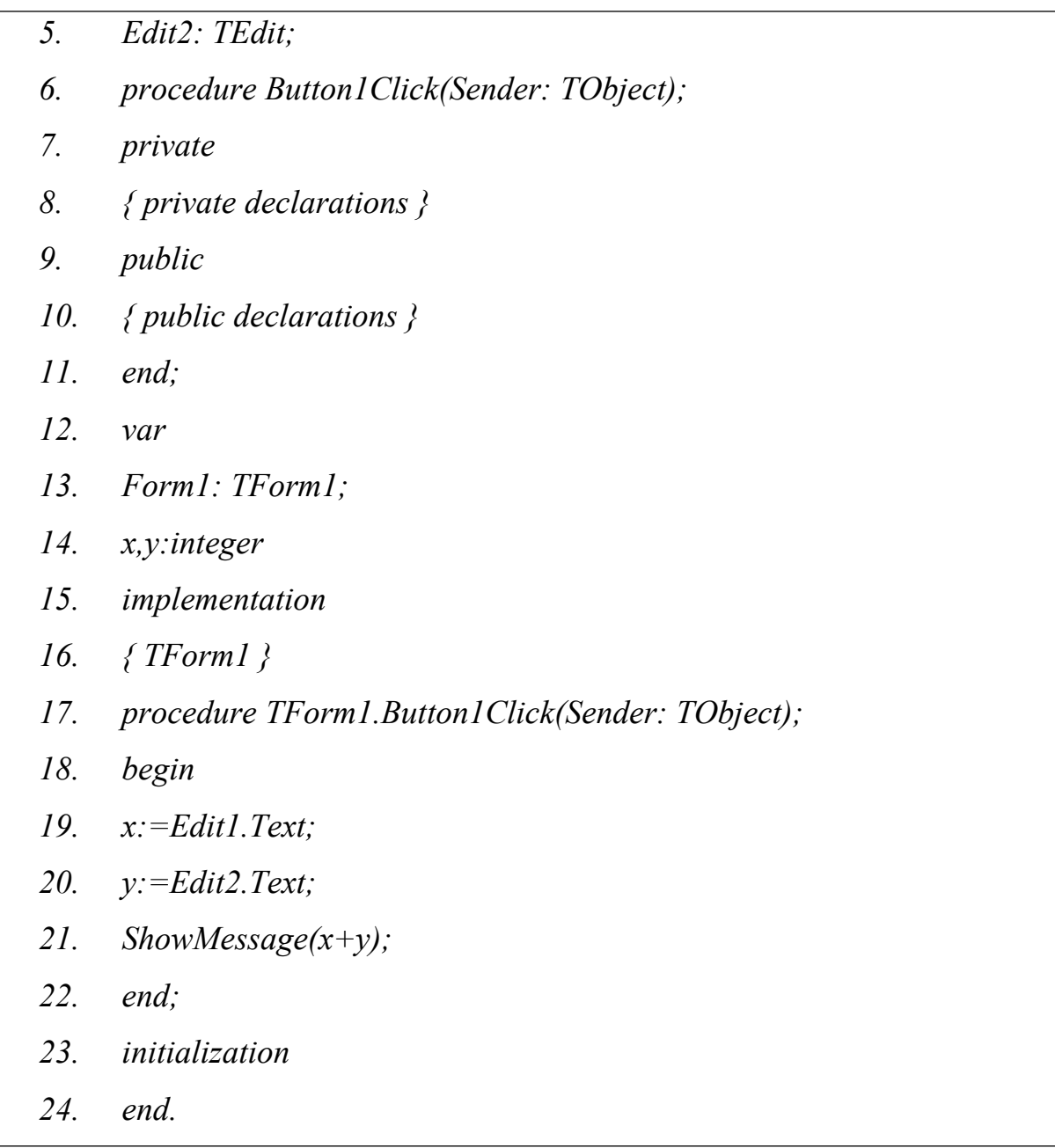

1. В каких строках модуля допущены ошибки (перечислить номера строк через запятую)?

2. В какой(их) строке(ах) модуля описываются глобальные переменные (перечислить номера строк через запятую)?

3. Что означает *end;* в 11 строке?

a) конец программы;

b) конец определенной части программы;

c) конец обработчика события;

d) конец описания класса.

- 4. Что означает *end;* в 22 строке?
- a) конец программы;
- b) конец определенной части программы;
- c) конец обработчика события;
- d) конец описания класса.
- *5.* Какую задачу выполняет процедура:

*procedure TForm1.Button1Click(Sender: TObject);?*

a) вычисляет сумму значений, вводимых в поля Edit1, Edit2 и выводит результат в окне сообщения;

- b) выполняет конкатенацию строковых переменных x,y;
- c) выводит в окно сообщений строку 'х+у';
- d) ничего не выполняет, либо допущена ошибка.

#### *Разобрать следующий фрагмент программы и ответить на вопросы 1-*

*8:*

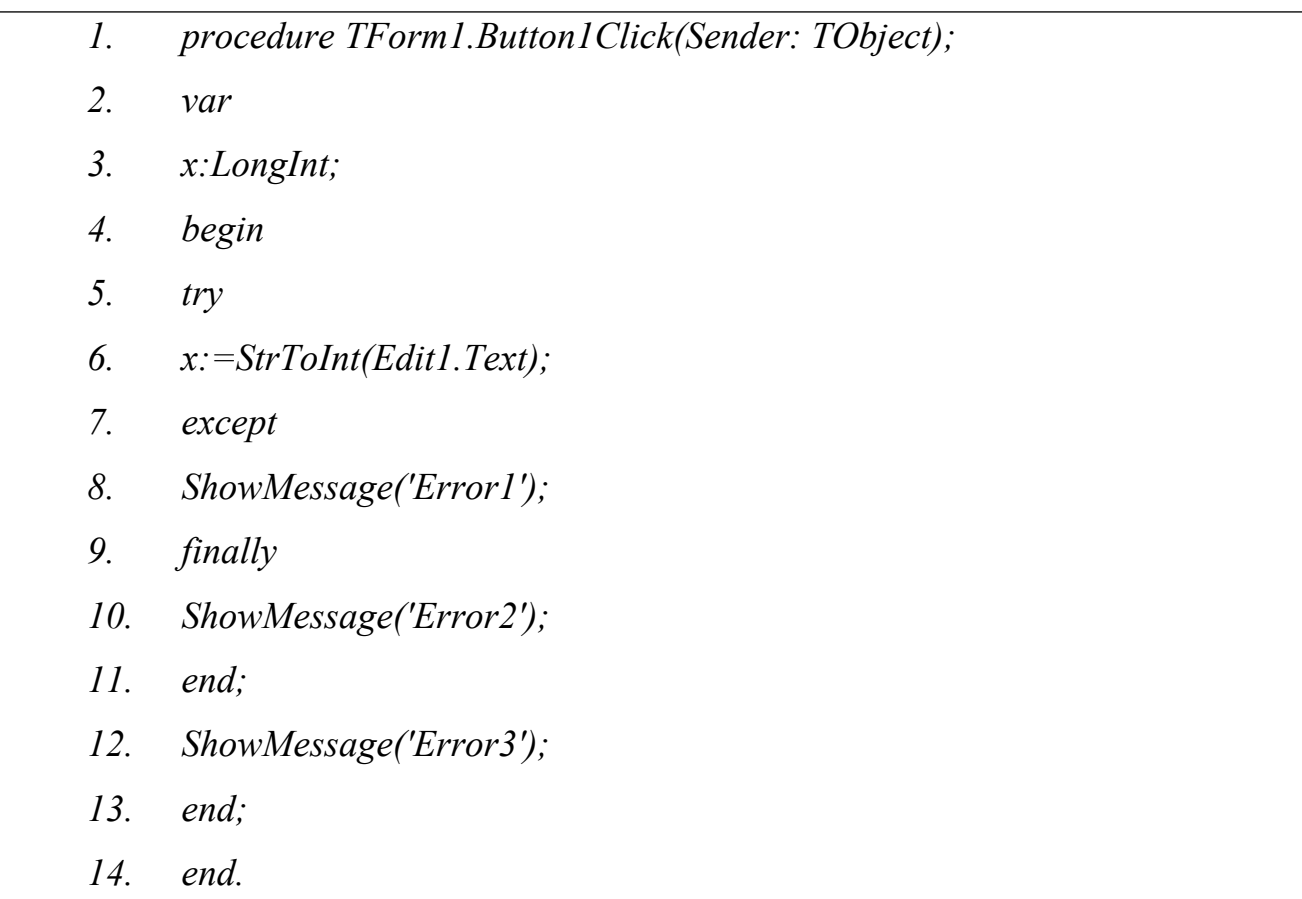

1. Когда программа будет выводить диалоговое окно с сообщением «Error1»?

a) при нажатии на Button1;

b) при возникновении ошибки конвертации;

c) при возникновении ошибки компиляции;

d) никогда.

2. Когда программа будет выводить диалоговое окно с сообщением «Error2»?

a) при нажатии на Button1;

b) при возникновении ошибки конвертации;

c) при возникновении ошибки компиляции;

d) никогда.

3. Когда программа будет выводить диалоговое окно с сообщением «Error3»?

a) при нажатии на Button1;

b) при возникновении ошибки конвертации;

c) при возникновении ошибки компиляции;

d) никогда.

4. Строка программы, следующая за словом *finally*…:

a) выполнится в том случае, если возникает исключение EConvertError;

b) выполнится в том случае, если возникает исключение EDivideByZero;

c) выполнится в любом случае, когда пользователь нажимает на кнопку;

d) никогда не выполнится.

5. После какой строки в программе можно поместить ключевое слово On?

a) 7;

b) 8;

c) 9;

d) 12.

6.Строка программы под номером 8 …:

a) выполнится в том случае, если возникает исключение EConvertError;

- b) выполнится в том случае, если возникает исключение EDivideByZero;
- c) выполнится в любом случае, когда пользователь нажимает на кнопку;
- d) никогда не выполнится.

7.Строка программы под номером 12:

- a) выполнится в том случае, если возникает исключение EConvertError;
- b) выполнится в том случае, если возникает исключение EDivideByZero;
- c) выполнится в любом случае, когда пользователь нажимает на кнопку;
- d) никогда не выполнится.

8. В какой строке располагается начало оператора, конец которого *end;*  расположен в строке под номером 11?

- a) 10;
- b) 1;
- c) 9;
- d) 7.

#### **А2. Вопросы для устного опроса**

- 1. Назначение основных компонентов страницы Standard
- 2. Описание главного модуля проекта
- 3. Какие три файла автоматически создаются при создании проекта в Delphi.
	- 4. Основные окна Delphi. Их назначение.
	- 5. Этапы создания собственных компонент.
	- 6. Основные файлы. Структура проекта Delphi.
	- 7. Какие виды ошибок вам известны?
	- 8. Базовые конструкции языка Delphi.

9. Классификация проектов: «Свой» заказчик, Продукт под заказ, Тиражируемый продукт, Аутсорсинг.

10. Структура управления разработки программных средств.

#### **Блок В. Типовые задания реконструктивного уровня («уметь»)**

#### **B1. Лабораторные работы**

# **Приложение выводящее символ по его коду** Лабораторная работа №2 **Цель работы –знакомство с приемами и методами разработки простого интерфейса Windows- приложения.**

- Создание приложения –калькулятор. Лабораторная работа №3
- Нахождение делителей заданного числа. Лабораторная работа №4
- Вычисление значений функции. Лабораторная работа №5
- $\bullet$ Вычисление периметра и площади квадрата. Лабораторная работа  $N_2$ 6
- Защита формы паролем. Лабораторная работа №7
- Моделирование автоматически управляемого светофора. Лабораторная работа №8
- Построение графика стандартной функции. Лабораторная работа №9
- $\bullet$  Работа с компонентами ListBox и Memo. Лабораторная работа №10
- $\bullet$  Работа с компонентами MainMenu и PopeMenu. Лабораторная работа №11
- Работа с изображениями в Delphi. Лабораторная работа №12

#### **B2. Тематика рефератов**

- 1. Индексация в наборах данных
- 2. Древовидные структуры в БД.
- 3. Построение графика функции средствами Delphi.
- 4. Создание электронного фотоальбома средствами Delphi.
- 5. Создание тестирования средствами Delphi.
- 6. Способы создания игровых приложений средства Delphi.

7. Основные понятия о процессе: Классификация процессов; Назначение процессов.

8. Управление проектами по разработке программного обеспечения. Проблемы и пути решения.

#### **В3. Презентации по теме**

1. Основы работы в среде Delphi

- 2. Работа с визуальными и невизуальными компонентами в Delphi.
- 3. Методы и классы в Delphi.
- 4. Создание тестирования по дисциплине средствами Delphi.
- 5. Построение графика функции средствами Delphi.
- 6. Создание электронного фотоальбома средствами Delphi.
- 7. Создание тестирования средствами Delphi.

### **Блок С. Типовые задания практико- ориентированного уровня для диагностирования сформированности компетенций («владеть»)**

#### **С3. Темы индивидуальных проектов**

- 1. Кредитный калькулятор
- 2. Система тестирования знаний
- 3. Электронный фотоальбом
- 4. Имитация работы установки для игры «Брейн-ринг»
- 5. Реализация простейшей экспертной системы.

### **Блок Д. Типовые задания для использования в рамках промежуточной аттестации**

#### **Д1. Перечень экзаменационных вопросов**

- 1. Базовые конструкции языка Delphi. Условные операторы и оператор выбора.
- 2. Объекты и их жизненный цикл
- 3. Понятие свойства. Инкапсуляция.
- 4. Классификация свойств. Переопределение свойств.
- 5. Понятие свойства. Наследование.
- 6. Базовые конструкции языка Delphi. Операторы циклов.
- 7. Компоненты, используемые для работы с БД.
- 8. Визуальные компоненты отображения данных.
- 9. Подключение и отображение наборов данных.

**РАЗДЕЛ 3. Описание показателей и критериев оценивания компетенций на различных этапах их формирования, описание шкал оценивания**

Балльно-рейтинговая система является базовой системой оценивания сформированности компетенций обучающихся очной формы обучения.

Итоговая оценка сформированности компетенции обучающихся в рамках балльно-рейтинговой системы осуществляется в ходе текущего контроля успеваемости, промежуточной аттестации и определяется как сумма баллов, полученных обучающимися в результате прохождения всех форм контроля.

Оценка сформированности компетенции по дисциплине складывается из двух составляющих:

 первая составляющая – оценка преподавателем сформированности компетенции в течение семестра в ходе текущего контроля успеваемости (максимум 100 баллов). Структура первой составляющей определяется технологической картой дисциплины, которая в начале семестра доводится до сведения обучающихся;

 вторая составляющая – оценка сформированности компетенции обучающихся на экзамене (максимум – 30 баллов)

Для студентов очно-заочной и заочной форм обучения применятся 4 балльная и бинарная шкалы оценивания результатов текущего контроля успеваемости и промежуточной аттестации обучающихся.

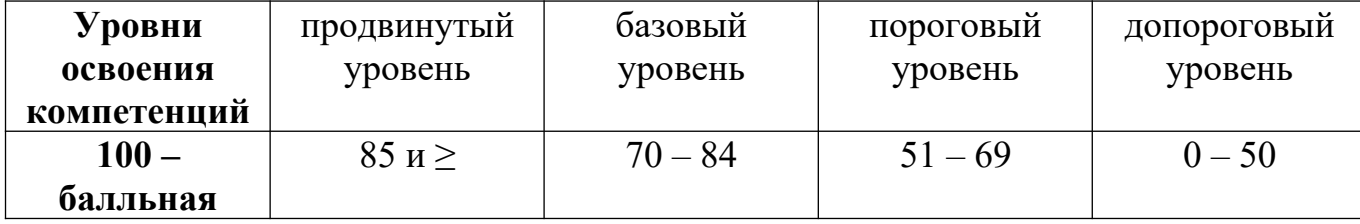

20

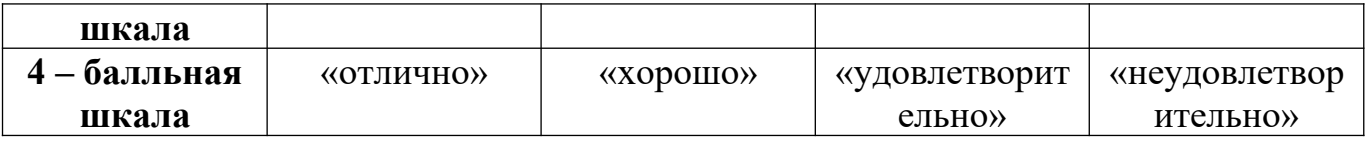

#### **Шкала оценок при текущем контроле успеваемости по различным показателям**

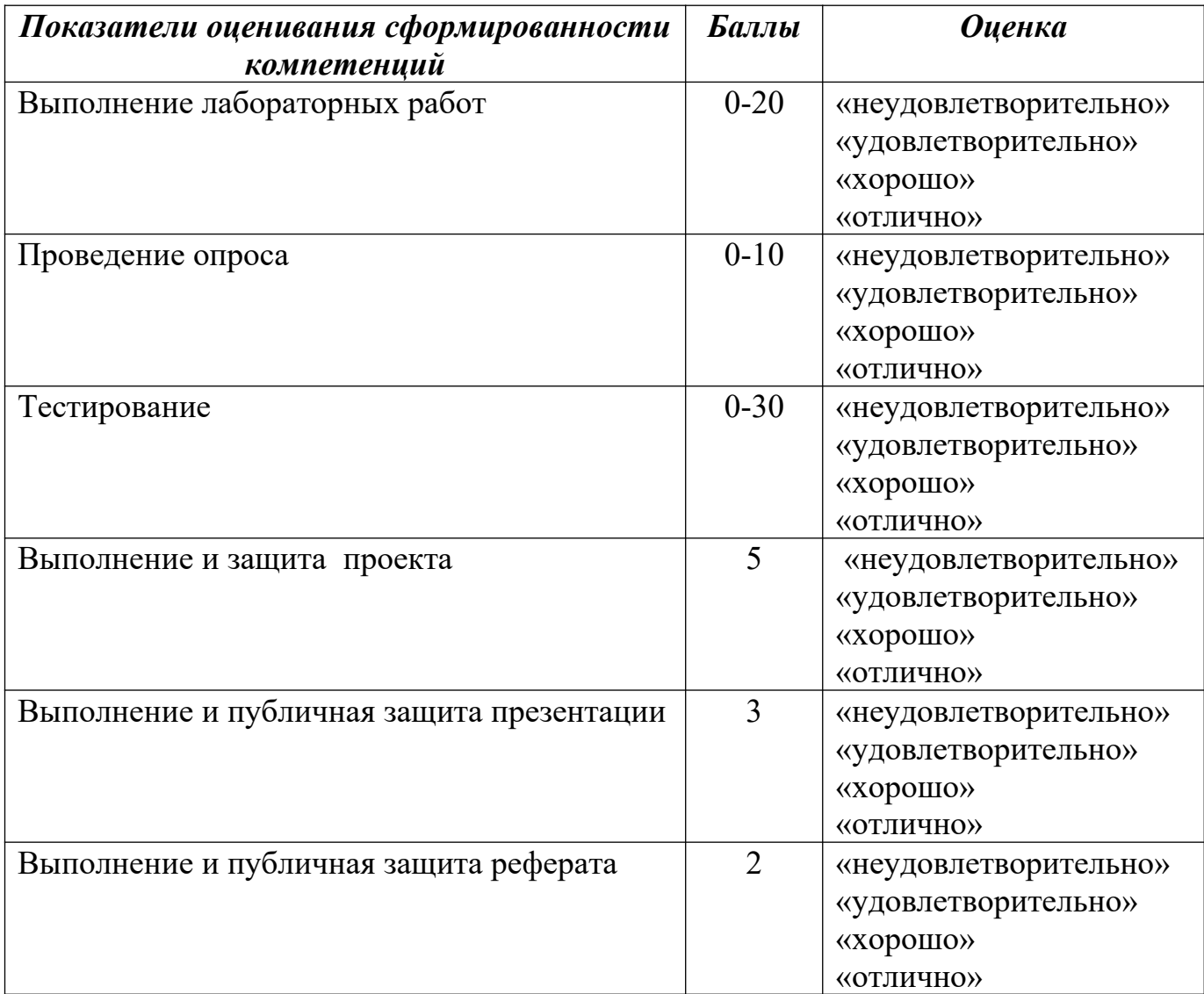

#### **Соответствие критериев оценивания уровню освоения компетенций по текущему контролю успеваемости**

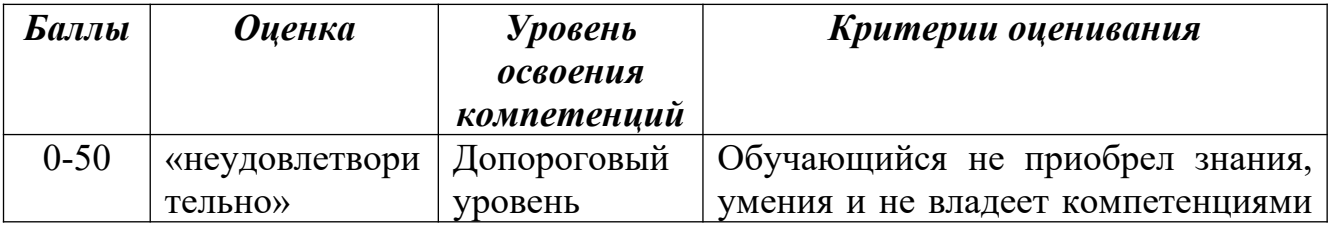

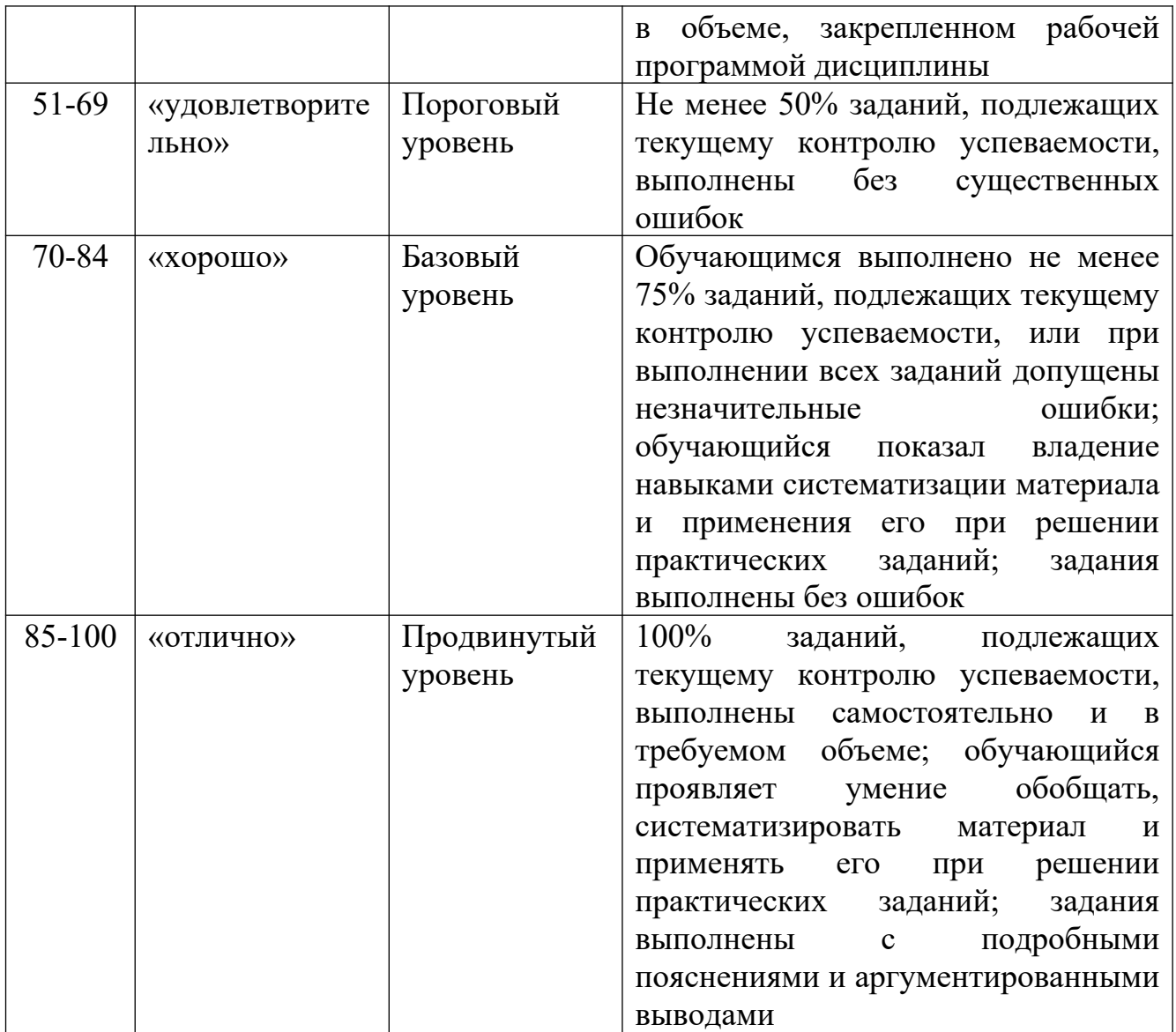

### **Соответствие критериев оценивания уровню освоения компетенций по текущему контролю успеваемости**

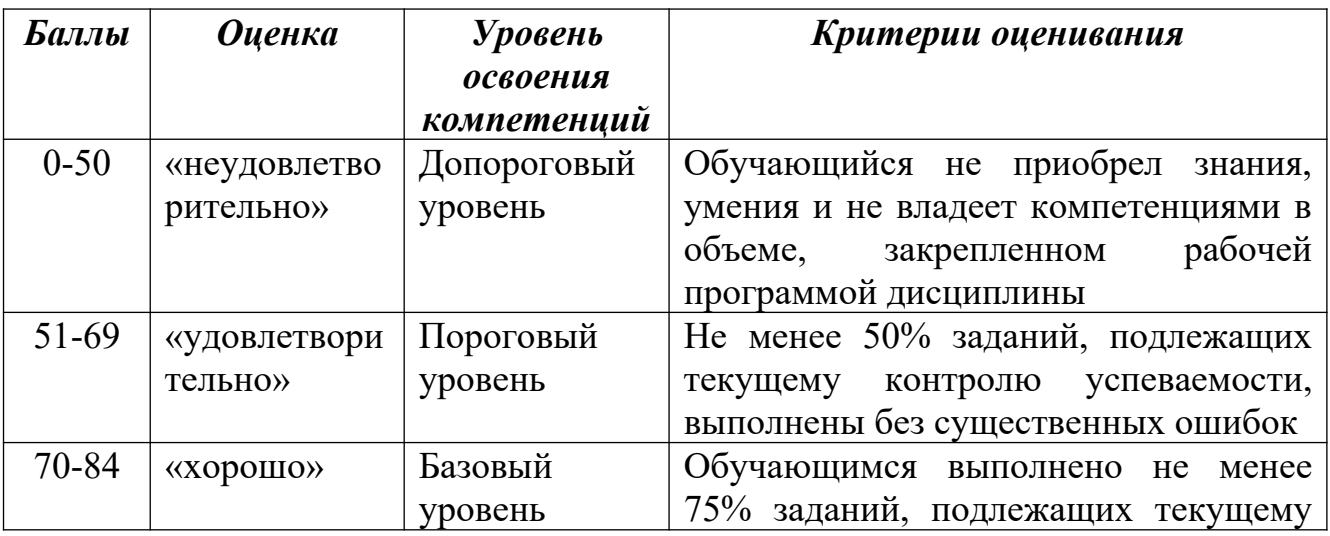

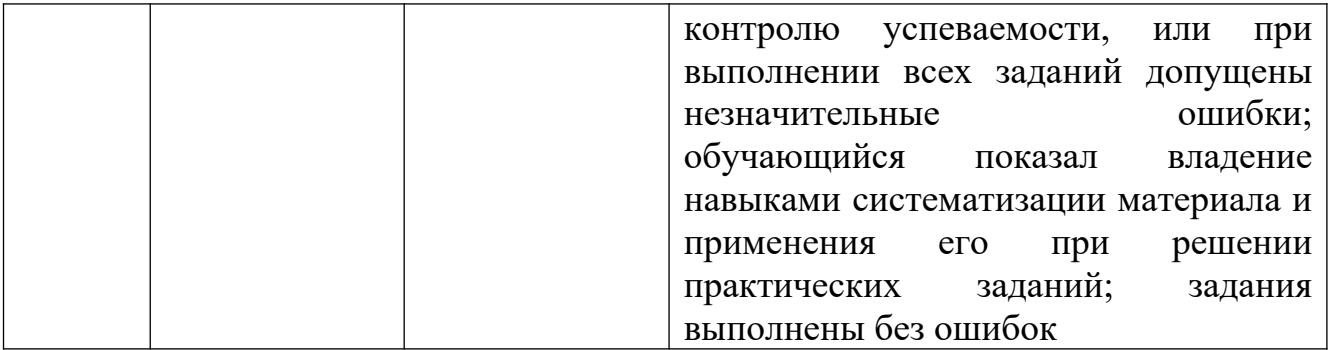

### **Шкала оценок по промежуточной аттестации**

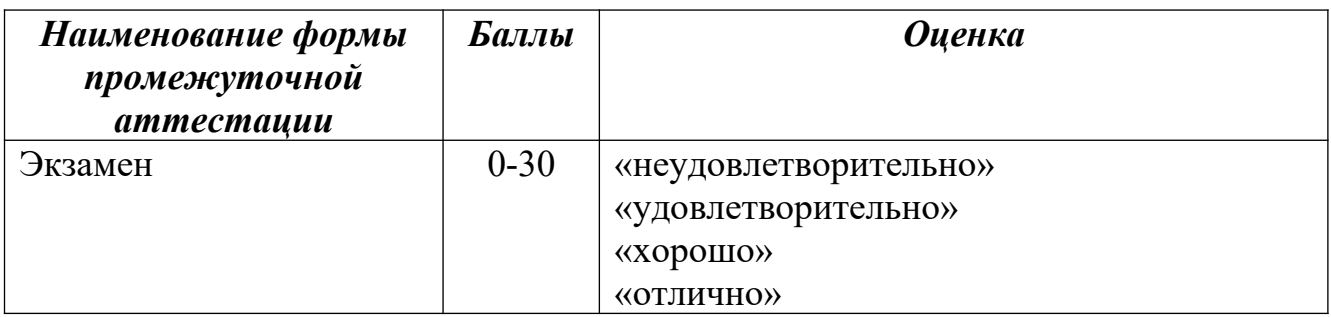

### **Соответствие критериев оценивания уровню освоения компетенций по промежуточной аттестации обучающихся**

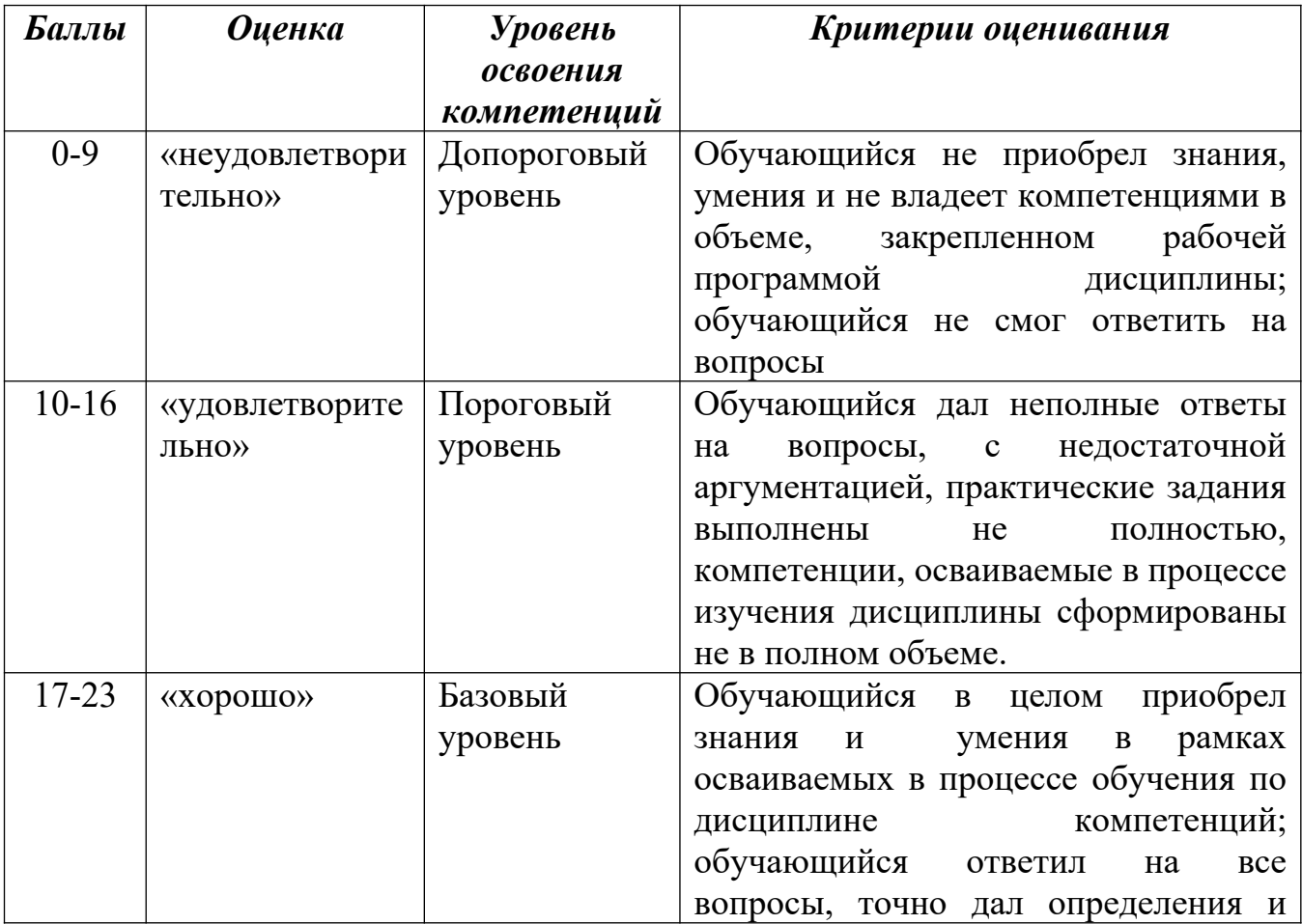

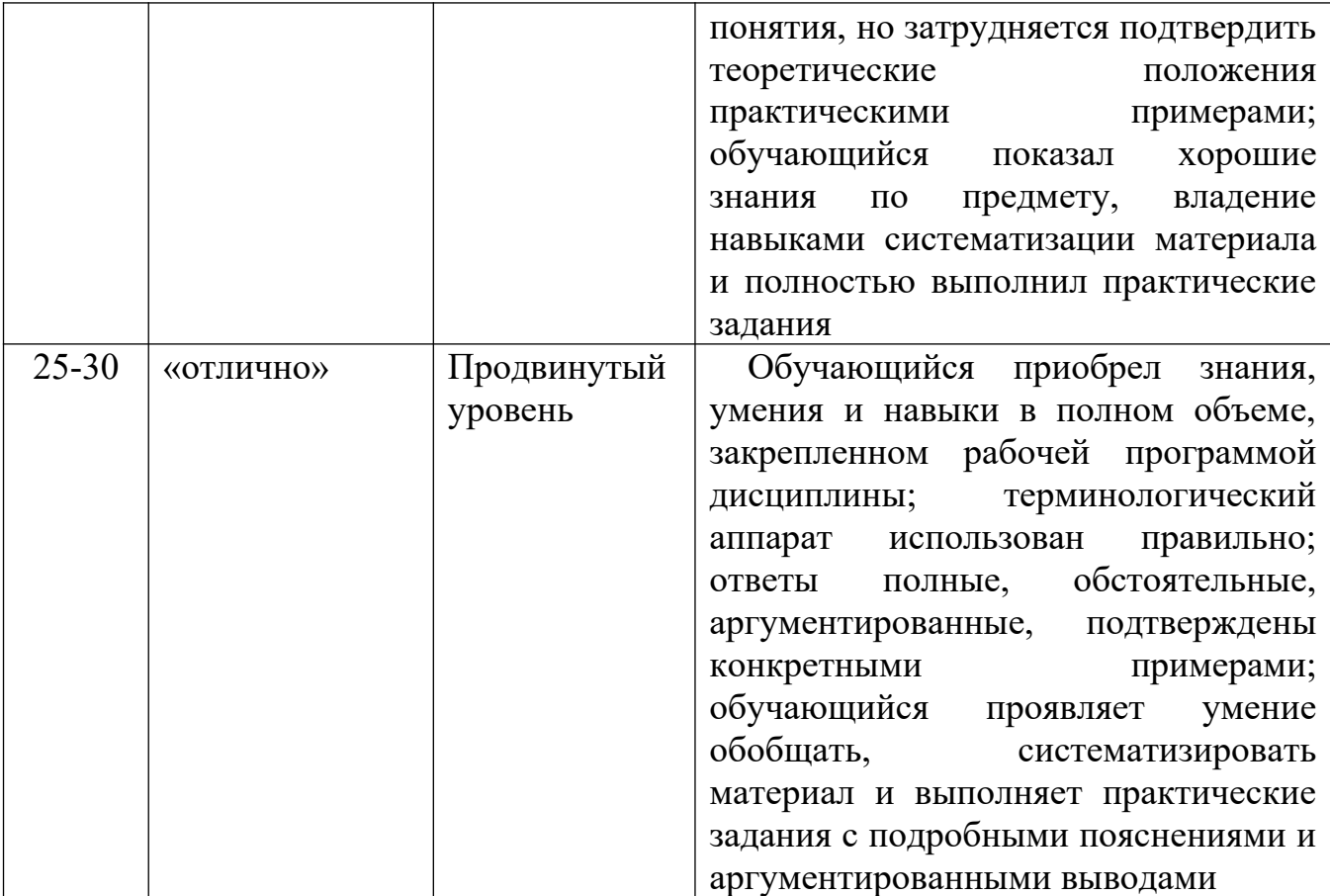

**РАЗДЕЛ 4. Методические материалы, определяющие процедуры оценивания знаний, умений, навыков, характеризующие этапы формирования компетенций**

**Тестирование** проводится на семинарских занятиях. Самостоятельное выполнение обучающимся учебной группы в течение 30 минут индивидуального тестового задания.

Цель блока - формирование инструментальной компетенции использовать знания базового аппарата дисциплины для решения конкретных задач, самостоятельного приобретения знаний данной дисциплины в условиях повышения личностной мотивации выполнения работы.

Образовательными задачами блока являются:

– глубокое изучение лекционного материала, изучение методов работы с учебной литературой, получение персональных консультаций у преподавателя;

– решение спектра прикладных задач, в том числе профессиональных;

– работа с организационно - управленческими документами

На тестированиеотводится 30 минут. Тестовых заданий включает 20 вопросов. Студент может получить максимально 30 баллов.

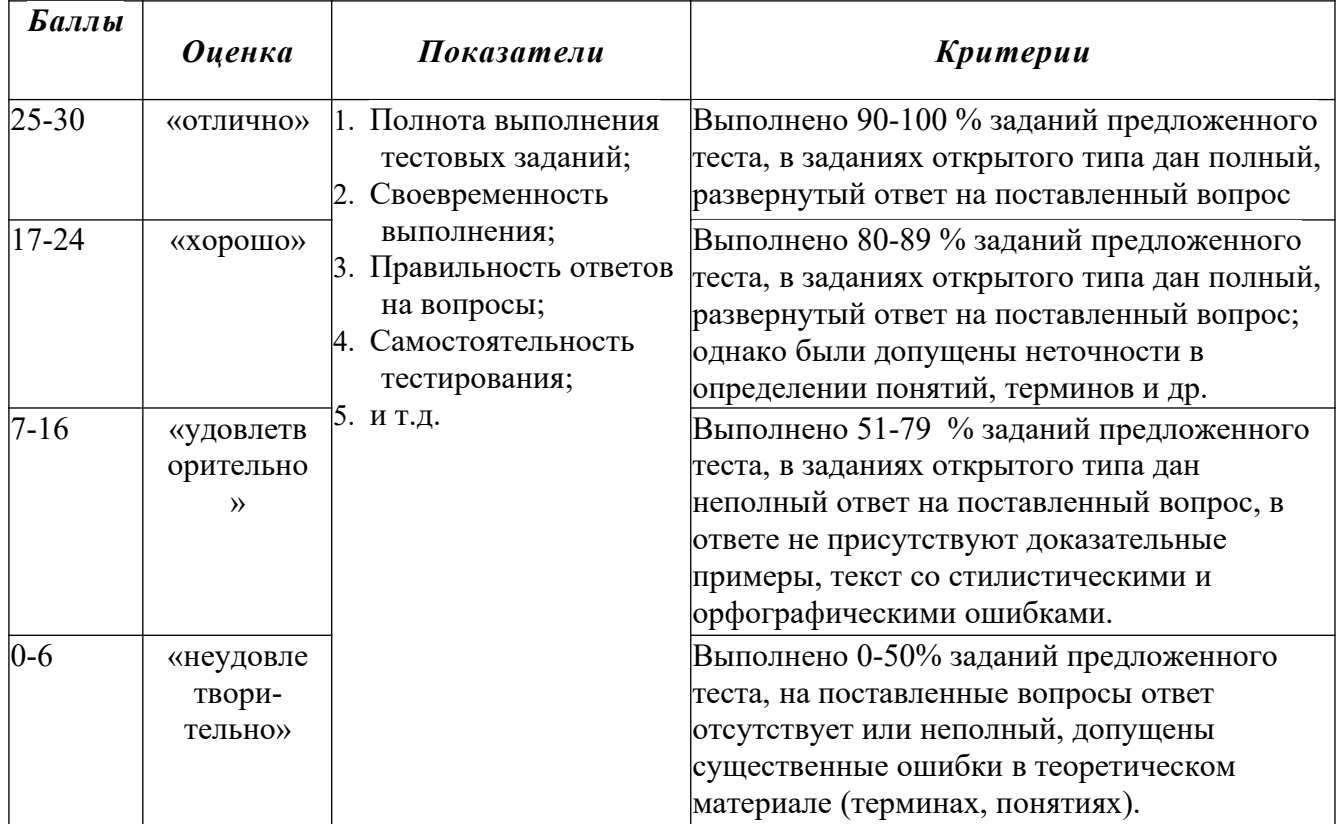

#### **Методика оценивания выполнения тестов**

**Устная форма** позволяет оценить знания и кругозор студента, умение логически построить ответ, владение монологической речью и иные коммуникативные навыки. Проводятся преподавателем с обучающимся на темы, связанные с изучаемой дисциплиной, рассчитана на выяснение объема знаний, обучающегося по определенному разделу, теме, проблеме и т.п.

#### **Методика оценивания ответов на устные вопросы**

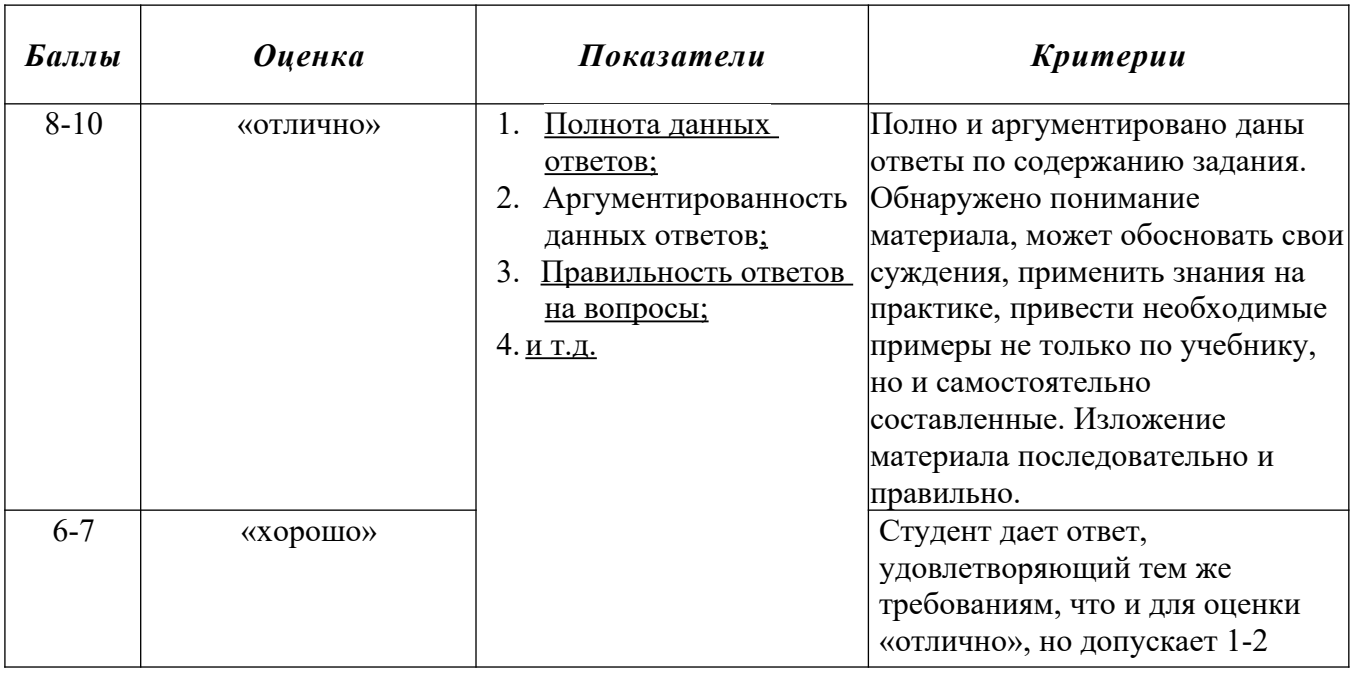

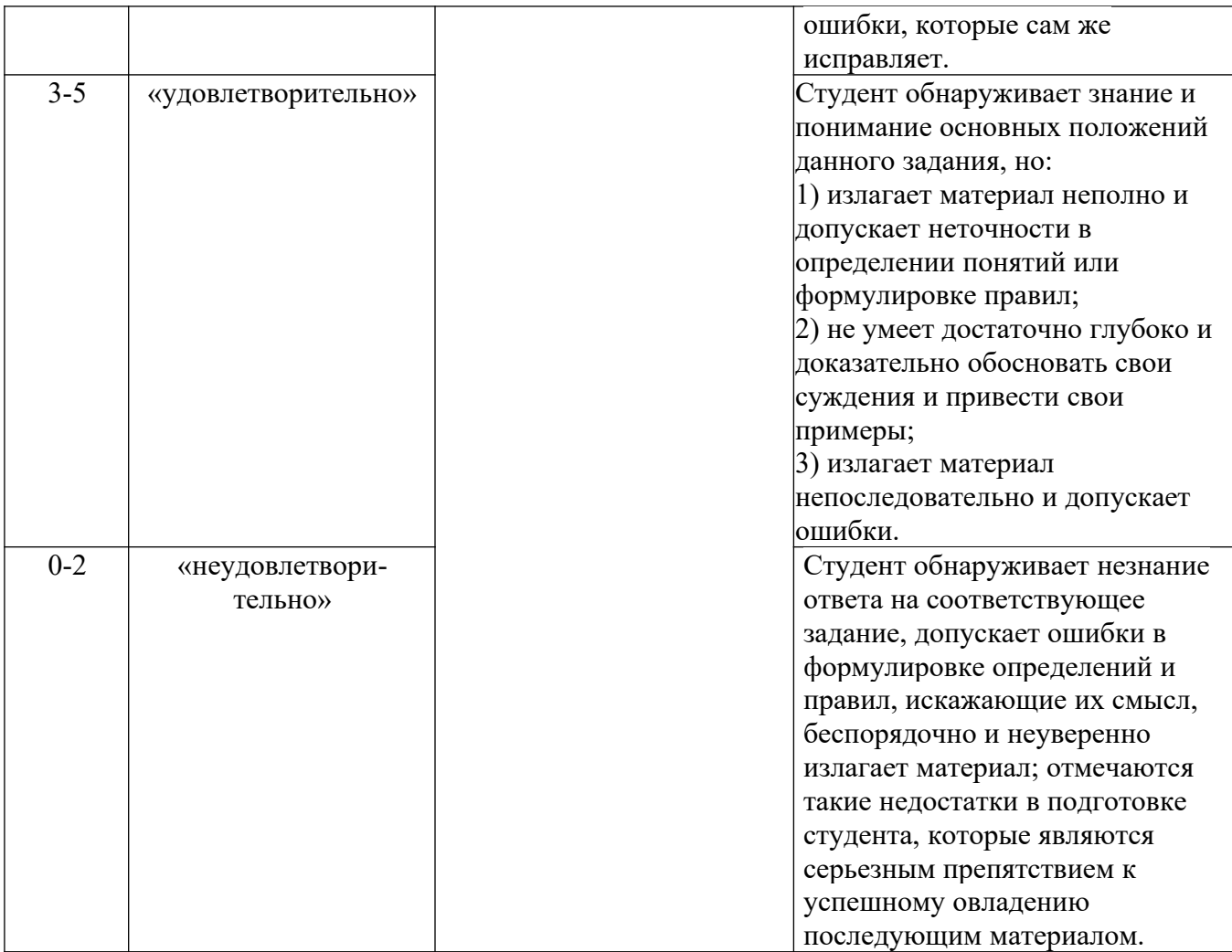

**Лабораторная работа** — это форма организации учебного процесса, когда обучающиеся по заданию и под руководством преподавателя самостоятельно разрабатывают приложения, осуществляют настройку подсистемы безопасности, проводят измерения, элементарные исследования на основе специально разработанных заданий. Лабораторная работа как вид учебного занятия должна проводиться в специально оборудованных учебных лабораториях. Продолжительность - не менее двух академических часов. Необходимыми структурными элементами лабораторной работы, помимо самостоятельной деятельности студентов, являются инструктаж, проводимый преподавателем, а также организация обсуждения итогов выполнения лабораторной работы.

Содержание лабораторного занятия определяется перечнем формируемых компетенций по конкретной учебной дисциплине, а также характеристикой профессиональной деятельности выпускников, требованиями к результатам освоения основной профессиональной образовательной программы.

Защита лабораторной работы позволяет оценить умение и владение обучающегося излагать суть поставленной задачи, применять стандартные методы решения задачи с использованием имеющейся лабораторной базы, проводить анализ результата работы.

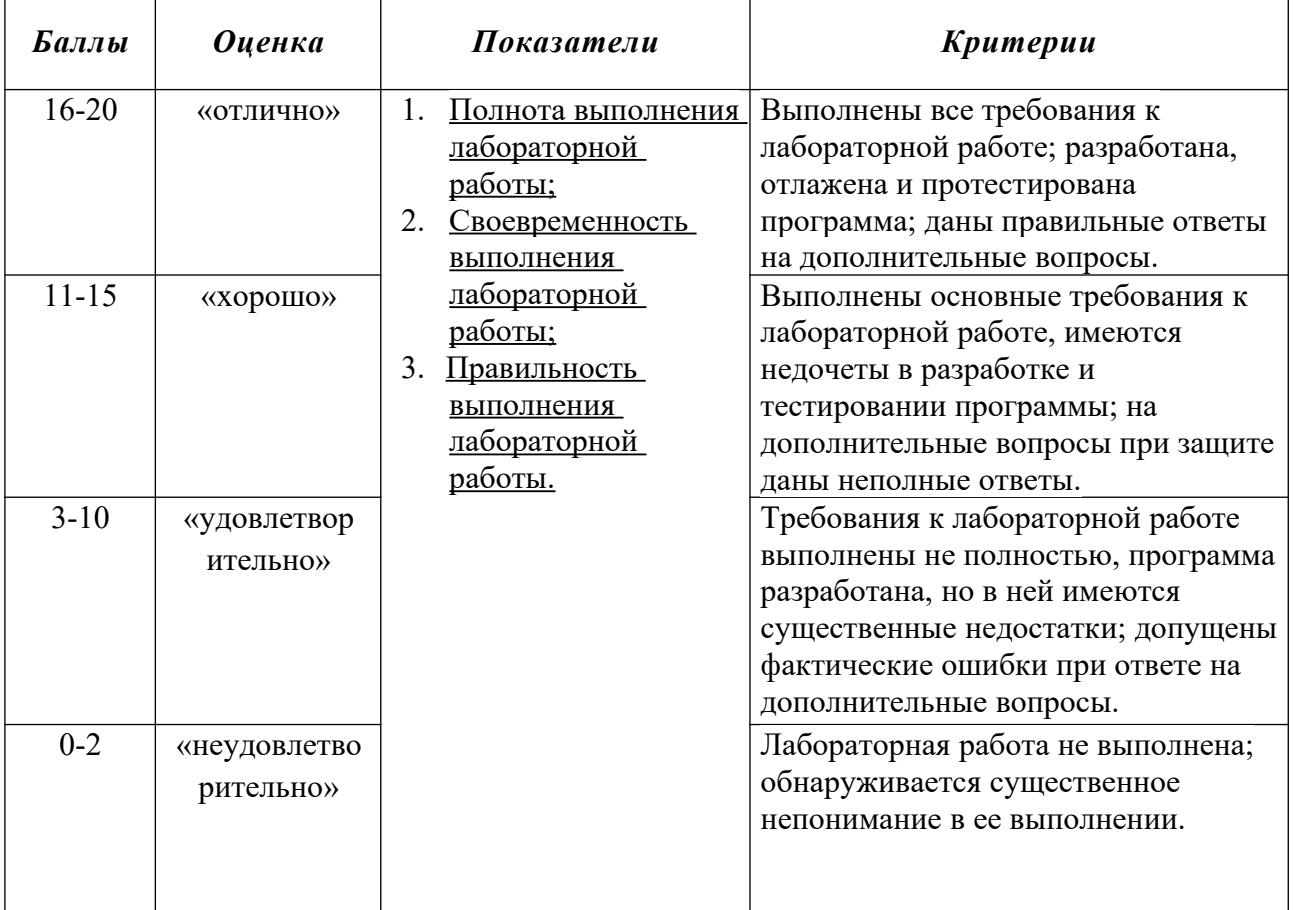

#### **Методика оценивания выполнения лабораторных заданий**

**Индивидуальный проект** представляет собой особую форму организации деятельности обучающихся (учебное исследование или учебный проект).

Индивидуальный проект выполняется обучающимся самостоятельно под руководством преподавателя по выбранной теме в рамках дисциплины.

Индивидуальный проект выполняется обучающимся в течение 1 семестра в рамках самостоятельной работы, специально отведенной учебным планом, и должен быть представлен в виде завершенного учебного исследования или разработанного проекта.

Процедура работы над проектом разбивается на 6 этапов:

- подготовительный (определение руководителей проектов, поиск проблемного поля, выбор темы и её конкретизация, формирование проектной группы)
- поисковый (уточнение тематического поля и темы проекта, её конкретизация, определение и анализ проблемы, постановка цели проекта)
- аналитический (анализ имеющейся информации, поиск информационных лакун, сбор и изучение информации, поиск оптимального способа достижения цели проекта, построение алгоритма деятельности, составление плана реализации проекта: пошаговое планирование работ, анализ ресурсов)
- практический (выполнение запланированных технологических операций, текущий контроль качества составления проекта, внесение (при необходимости) изменений в разработку проекта)
- презентационный (подготовка презентационных материалов, презентация проекта, изучение возможностей использования результатов проекта)
- контрольный (анализ результатов выполнения проекта оценка качества выполнения проекта)

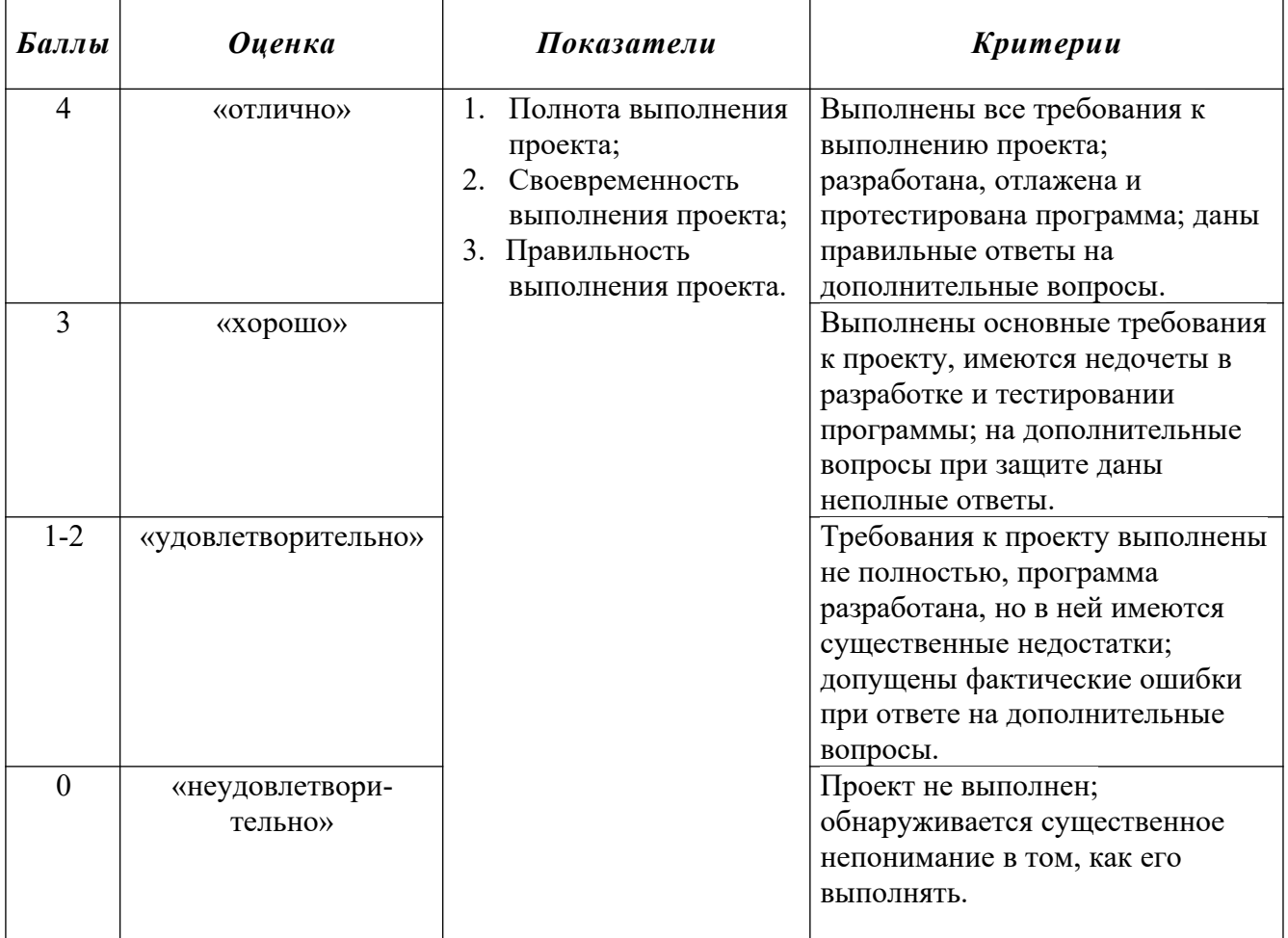

#### **Методика оценивания выполнения индивидуальных проектов**

**Электронная презентация** – выполняется с целью визуального представления изучаемой темы. Презентация не должна быть меньше 5 слайдов. Первый лист – должен содержать информацию о теме, авторе и вопросах, которые будут раскрыты в презентации; Последующие слайды должны отражать суть раскрываемого вопроса (темы); Дизайн-эргономические требования: сочетаемость цветов, ограниченное количество объектов на слайде, цвет текста; Последним слайдом должен быть список использованной литературы.

**Методика оценивания выполнения презентаций**

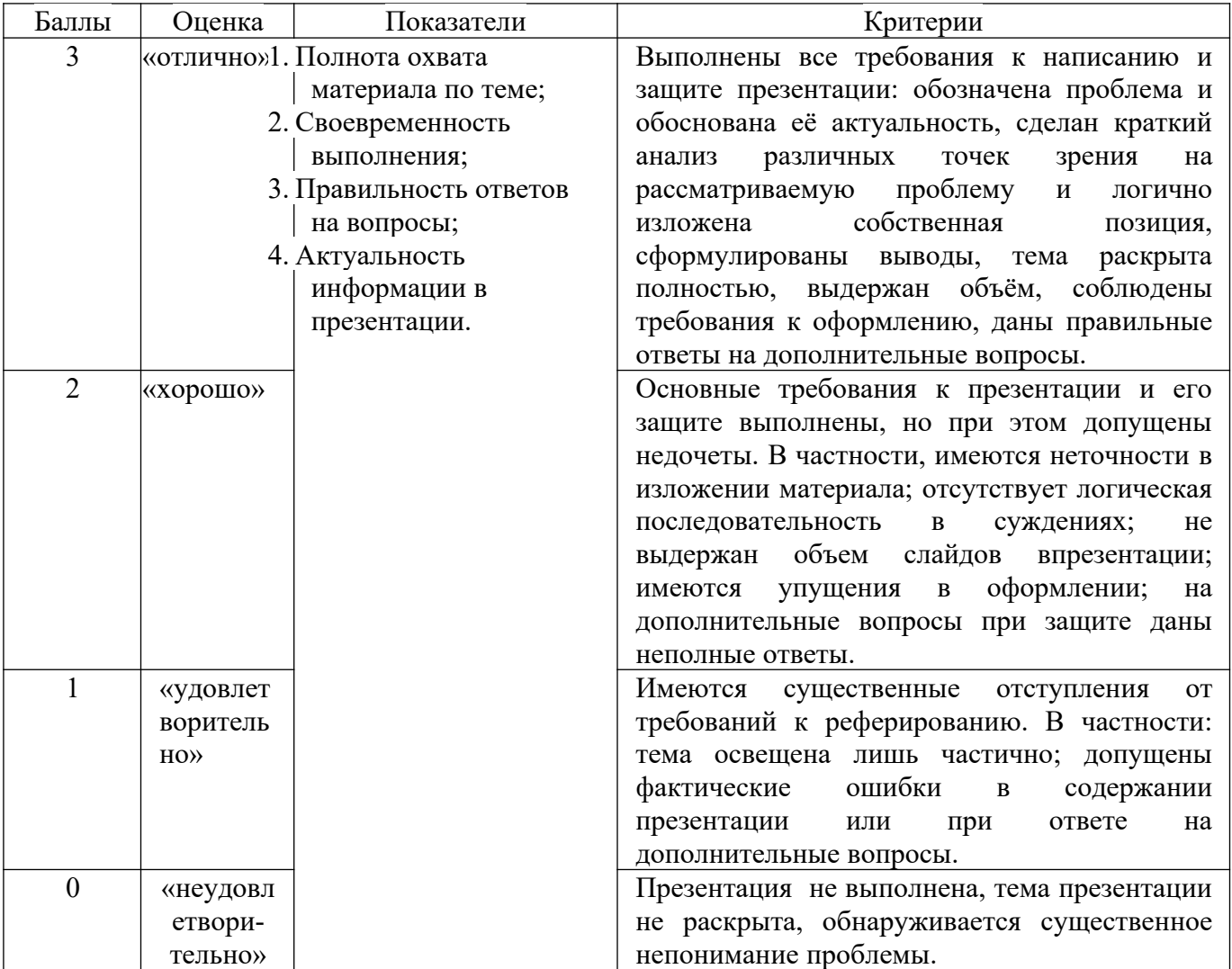

Реферат — краткий доклад или презентация по определённой теме, где собрана информация из одного или нескольких источников.

Содержание реферата полностью зависит от содержания реферируемого источника; содержит точное изложение основной информации без искажений и субъективных оценок; имеет постоянные структуры.

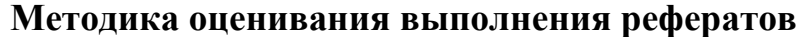

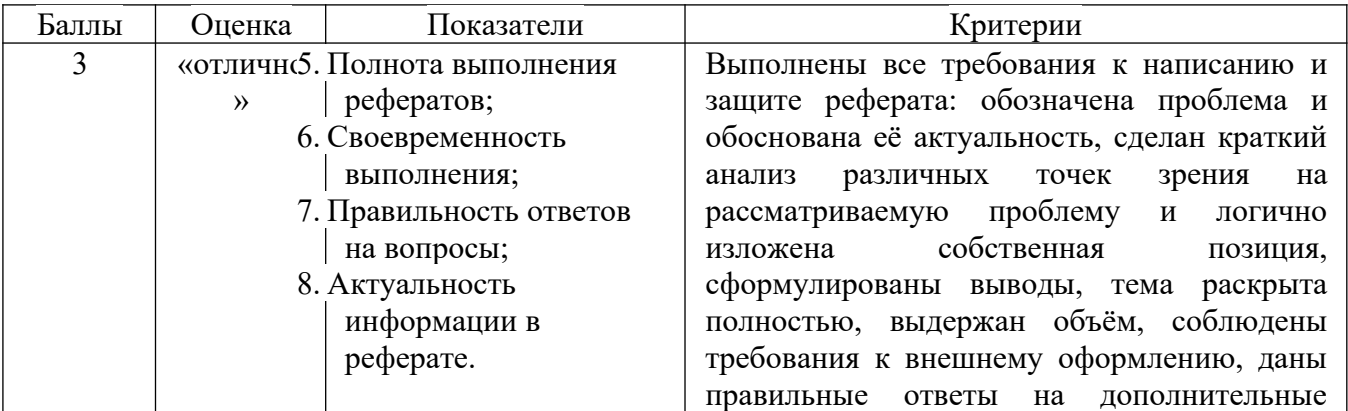

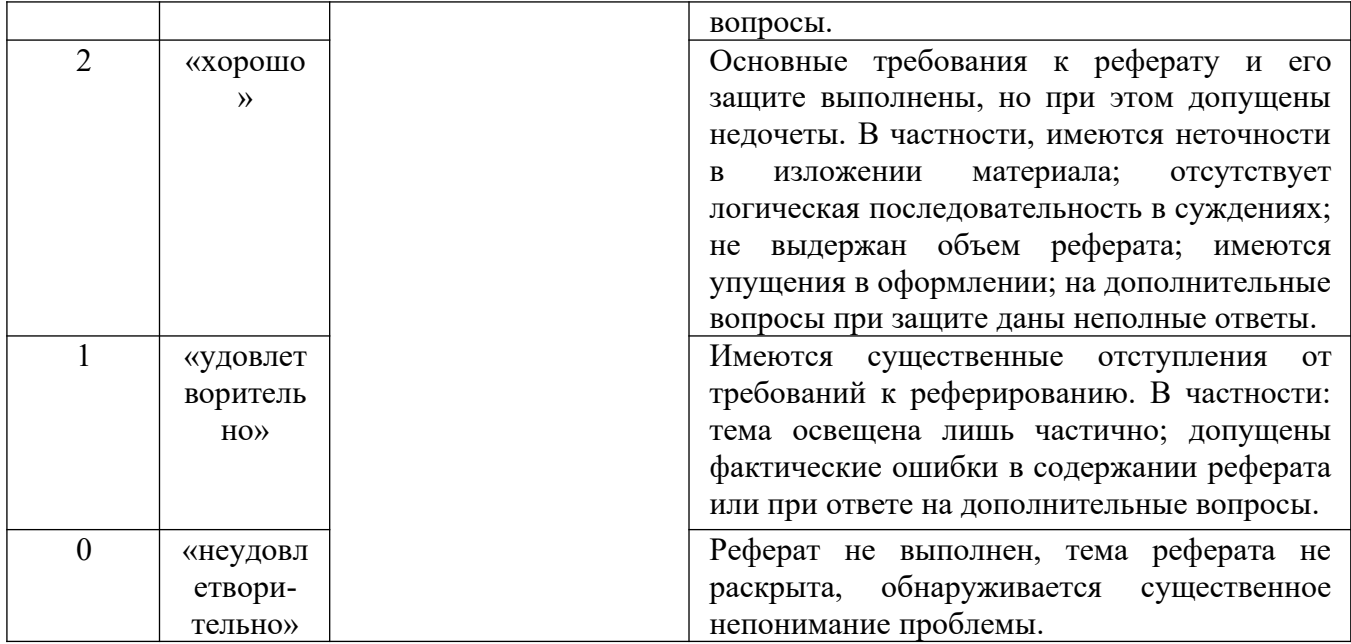

**Экзамен** нацелен на комплексную проверку освоения дисциплины. Экзамен проводится в письменной форме по билетам, в которых содержатся вопросы (задания) по всем темам курса. Обучающемуся даётся время на подготовку. Оценивается владение материалом, его системное освоение, способность применять нужные знания, навыки и умения при анализе проблемных ситуаций и решении практических заданий.

**В экзаменационный билет** включено два теоретических вопроса и практическое задание, соответствующие содержанию формируемых компетенций. Экзамен проводится в устной форме, практическое задание выполняется с использование персонального компьютера. На ответ и решение задачи студенту отводится 40 минут.

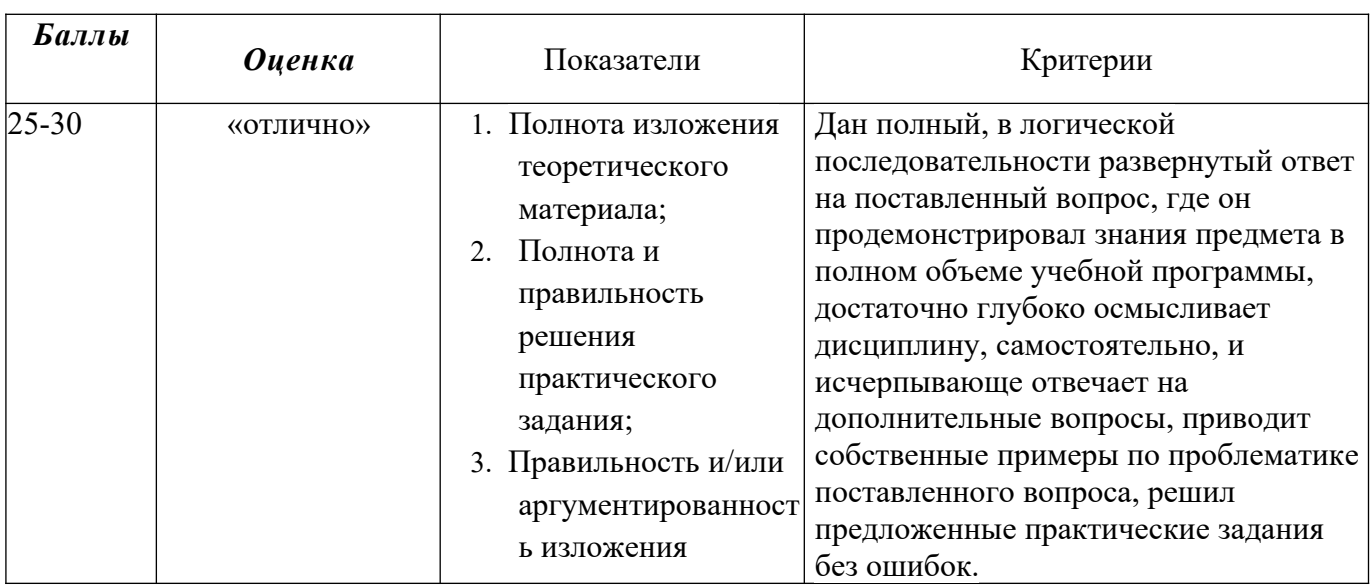

#### **Методика оценивания ответа на экзамене**

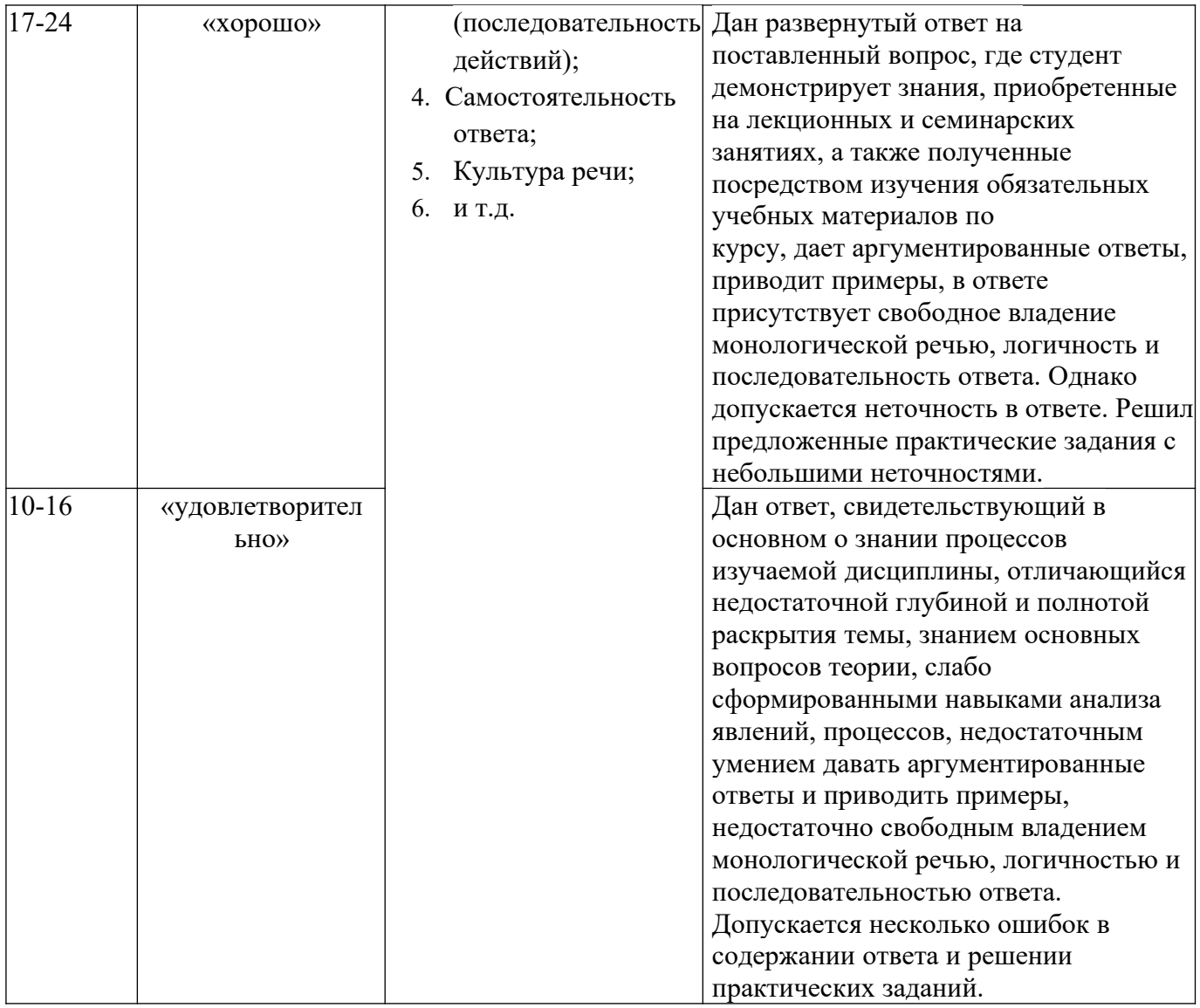

#### **Лист актуализации оценочных материалов по дисциплине «IT-консалтинг»**

Оценочные материалы пересмотрены, обсуждены и одобрены на заседании кафедры Оценочные материалы пересмотрены, обсуждены и одобрены на заседании кафедры Протокол от «\_\_\_\_\_»\_\_\_\_\_\_\_\_\_\_\_\_\_\_\_\_ 20\_\_\_ г. №\_\_\_\_\_ Зав. кафедрой \_\_\_\_\_\_\_\_\_\_\_\_\_\_\_\_\_\_\_\_\_\_\_ Протокол от « $\qquad \qquad$  »

Зав. кафедрой \_\_\_\_\_\_\_\_\_\_\_\_\_\_\_\_\_\_\_\_\_\_\_

Оценочные материалы пересмотрены, обсуждены и одобрены на заседании кафедры

Протокол от « $\_\_\_$ ) 20 $\_\_$ г. №

Зав. кафедрой \_\_\_\_\_\_\_\_\_\_\_\_\_\_\_\_\_\_\_\_\_\_\_

Оценочные материалы пересмотрены, обсуждены и одобрены на заседании кафедры

Протокол от « $\_\_\_$ ) 20 $\_\_$ г. №

Зав. кафедрой \_\_\_\_\_\_\_\_\_\_\_\_\_\_\_\_\_\_\_\_\_\_\_